## Photoshop Cc 2017 Free Download Filehippo !!LINK!!

First, you'll need to locate the exe file on the Adobe website. Once this is done, simply open it and click the exe file to start the installation process. After the installation is complete, you can use the software. To crack the software, you'll need to download a crack for the version of Photoshop that you want to use. After the crack is downloaded, open it and follow the instructions to apply the crack. After the crack is applied, you can start using Adobe Photoshop. To make sure that the software is running properly, you can check the version number to ensure that the crack was successful. The next step is to install Adobe Photoshop on your computer.

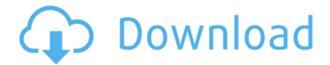

Why is the number of pixels per inch still legible when I fiddle with the size? Why don't the guides shrink to fit across the top and bottom of a vertical image? And how do I enlarge reality to fit the screen? This version even fails at the basics of operating a photo editor. I was excited about everything under the sun about this release and I was also really looking forward to fixing a lot of the stuff I've never liked, so I looked forward to learning some new things. But quickly found my hopes were thoroughly dashed. After a couple of weeks using the updated version, I can say that the application performance has improved. However, I still experience a lot of running in the IDLE mode when working on the images and also when working with the Grid and Content Aware. It's supposed to support RAM up to 30GB. It's not the application, it's Photoshop that takes root in this version. When I open a 1 GB memory project it takes a while to open it. One of the drawbacks to the Windows version of Lightroom is its lack of export to the Web. In terms of Web photo viewing, there are few, if any, alternatives to the current stable, solid versions; these include Mercury, Amazon's Flow and Flow. Lightroom lets you batch process images for the Web, but in a fairly limited way. Nevertheless, Lightroom 5 supports exported photos from other editors that can be viewed on the Web. In terms of new features, the Adobe Photoshop team has really provided a strong update to the program. Camera Profiles have been beefed up significantly, and the program includes an all new feature called Organizer—think of it as a very robust version of Lightroom's Collections. Adobe insisted that all of the new features were not the result of cupping Adobe's expenses. Version 2023 also addresses important security risks, particularly those connected to the recently released Windows 10 operating system.

## Adobe Photoshop 2021 (Version 22.3.1) Download Hacked For PC {{ upDated }} 2022

A photo editor is an application that can be used to prepare and edit digital photos. Best photo editing software like Lightroom, Photoshop and Elements make it easier to correct mistakes in your photos. Before you use editing software and photo editing software, you must know the purpose of the photo editing software and photo editing software. If you want to edit your photo, if you want to make use of Photoshop, there are some basic actions you want to follow. Firstly, you need

Photoshop or any similar photo editing software installed (Elements, Lightroom, Photoshop, etc.) Secondly, open some images, images and images in Photoshop. You then need to make sure that you have the toolbars of the Photoshop open, so that you are able to use all the tools and functions of the image editor. Lastly, make sure that you have the layer tool turned on so that you can merge your layer and adjust your layers as you need. Now that you're ready, just click on 'edit' then select 'Photoshop'. You'll notice that there are two windows. The lower one is the editing window that you'll use to do your photo edits. The window above this has a vertical black bar on the bottom, which contains a menu bar, tools bar, etc. In any case, you can do all your edits and adjustments here. In particular, there are tools that allow you to choose various aspects of your image, including color, contrast, brightness, and so on. The tools and menu bar may vary depending on whether you have a regular version of Photoshop or Pro. 933d7f57e6

## Adobe Photoshop 2021 (Version 22.3.1) Download Patch With Serial Key Activator Windows x32/64 {{ last releAse }} 2023

The Image Processor is an alternative for image resizing and cropping. When adding new images during scanning or from a device, the shape and size of the original image may not match the shape and size of the display device. When opening an image in Photoshop, the image will appear in a new window with the original image centred on the screen. The Image Processor allows you to resize an image in Photoshop. You can resize and rotate an image using the Layers panel. Selecting "Image Size" from the Photoshop Layers panel will make Photoshop provide a blue box on the right side of the image where you can change the properties. Photoshop is a graphics editing tool used to create postcard-sized portraits, as well as large-format composites. It is designed for digital photography enthusiasts. Additionally, Photoshop is known for its wide array of tools and features. Some of these include:

- The ability to perform advanced image manipulations such as cropping, warping, blending and layering
- The ability to create and edit photo-realistic images using retouching, compositing and masking
- Image retouching (removal of blemishes, another of Photoshop's abilities)
- The ability to use numerous shape tools, including rounded rectangles, circular selection, elliptical selection, polygonal selection, eraser tools, brushes, bucket fill, spot healing, and area and brush tools.

Smart Filters: A smart filter is a selection that can be magnified for a great deal of control. The easy usability of smart filters makes them a fast and convenient tool for high-contrast editing that is often seen in wedding photography.

photoshop 2017 download reddit free photoshop download 2017 photoshop cc 2017 brushes pack free download oil paint plugin for photoshop cc 2017 free download camera raw plugin for photoshop cc 2017 free download portraiture plugin for photoshop cc 2017 free download how to download and install photoshop cc 2017 photoshop cc 2017 download ita photoshop 2017 download ita download photoshop 2016 for windows 10

While CS5 has been largely productivity focused, CS6 is more in-line with the creative needs of aspiring artists. Notable new features include the introduction of a wide variety of additional stylistic brushes, improved line quality and dithering for added granulation. New features in Photoshop are always being added. And, along with these changes, there have been significant changes in some of the old features. Now, it is a challenge for users to learn about all the new features in Photoshop because there are so many. To get the complete picture of Photoshop's new features, you can view the Photoshop 2017 new features page in the Help documentation. Or you can read the related articles on this page. Along with the new features, users say that they want to flatten images and apply special effects to their photos. Another popular feature is Controlling which allows users to easily edit the way they want an image to look in another application. And, even if you have never used Photoshop before, if you can master the basics; you can in just a matter of hours. And a new feature does this with confidence. And, if ever we are ever starting a topic for you to read about a new feature in Photoshop, make sure to leave a comment! Want to see the best of the new features in Photoshop? Check out our new Photoshop feature page. And, this page will ensure that if you find out something interesting about the newest features in the software, then you will be the first to know about it.

Adobe has the largest ecosystem of creative tools available, now including Photoshop, Photoshop Extended, and native multi-device apps such as Photoshop Sketchbook Pro, Sketchbook Express, and Draw & Publish. Adobe is the leader in designing and delivering creative software for the full range of design and content professionals, from home and small businesses to education, film, advertising, and large, global enterprises. In this guide, you have been introduced to essential Photoshop features that will give you a peace of mind. In the following areas, you will find more elucidating examples, so that you can get more information about the tool. Brands, businesses, in short, any entrepreneur can find a tool that is made keeping in mind the needs of their business. They need to set up their brand, develop its new ideas, redefine the overall message, and even prepare an event like a graduation ceremony or an expo. Note that every brand needs a different set of features. So, the editorial team needs to get to know all that can be possibly used in the area of graphics. So, they can suggest products that satisfy their needs and make their associated business shine. Developers can work on their website with inDesign, integrate Google Analytics or place ads in it. These are two wonderful features of the program. First, it is a fantastic tool for UX designers. To get rid of the hassle of creating websites, the company offers great tools like webflow and webpreview tools, heating, testing services, and private communication with customers. Any company that has a website or even a blog can use this tool. The interface lets the users customize the art board once they have completed their high-res image, bring it into the program, and start working on its elements.

https://jemi.so/anesYinza/posts/KDINc6YzKBOYdbSUnIrI https://jemi.so/8nariWceppu/posts/VsV7a9Gbezgk9nSAA9QR https://jemi.so/3segeoquiru/posts/UUOxMzBdme7rGF4k89x5 https://jemi.so/mupaPinbo/posts/4ihZ0CYR2NDGYeoljr46 https://jemi.so/8nariWceppu/posts/bF2w6WOyCFg6DWj6MZnB https://jemi.so/9cievemiro/posts/YxqJCWAI6o18M5CWPJbt https://jemi.so/9cievemiro/posts/nralBmmYjPIRV0tvaqCW

If you have multiple IDs set up for your Creative Cloud cart, you can choose the one you want to update by going into your My Account dashboard. On the Software and Services tab, click Download and Install Photoshop. New features in the program are still improving. If you have auto-update enabled for the Creative Cloud app, you will be notified when you have new features to download and install. You can also go to the Creative Cloud tab and click the update button. Adobe has just announced a new set of free basic user guides that will allow anyone to get started with using Photoshop. The new guides cover common techniques as well as essentials and advanced Photoshop techniques in a beginner friendly format. Since many color correction tools are still at the stage of version 4, the adjustment layers work the same way they would in 2010. So, color adjustments work by blending layers smoothly in a subtractive color space. Adjustments layers are organized as a collection of layers inside an adjustment layer palette. By combining layers - a process called Composite or Merge - you can create new layers and move, copy or delete them. Instead of straight lines, you would use curves to create the shape you're after. If you wanted to create a light blue hue, you would mix all the blue colors (or shades) together and paint the color you want in a similar way, according to the rule of multiples. The color mix ratio defines the strength of the color you want. Other example shapes available range from a pinkish hue, brown, whitish, teal and purple.

 $\label{lem:https://qualityglassandwindow.com/adobe-photoshop-cc-2017-amtlib-dll-file-free-download-upd/http://harver.ru/?p=17607\\ \label{lem:https://www.grenobletrail.fr/wp-content/uploads/2022/12/Adobe-Photoshop-70-Download-For-Android-FULL.pdf https://superyacht.me/advert/key-nulled-free-torrent/https://turn-key.consulting/wp-content/uploads/2022/12/dawsbab.pdf$ 

https://www.m-loom.com/uncategorized/adobe-photoshop-2021-version-22-0-1-download-free-hacked-64-bits-final-version-2023/

https://pfcco-ncr.coop/wp-content/uploads/2022/12/waicerd.pdf

https://seoburgos.com/photoshop-cc-2015-free-download-full-version-no-trial-new/

https://elysone.com/wp-content/uploads/2022/12/Adobe Photoshop 2021 Version 2210.pdf

https://arabamericanbusinesscommunity.org/wp-content/uploads/2022/12/laurlaur.pdf

The Photoshop on the Web update also introduced a new Quick Switch box to simplify file interaction. The Quick Switch box will also integrate with Windows 7's new large folder view. In addition, you can check for updates with the Quick Access menu and render a Photoshop web app file from within the browser. This free update to Photoshop is great news for Small Business customers and those on a Shared server, as Shared servers are now supported. Users on a Shared server could previously only upgrade to CS2 and CS3 because the program would overwrite Shared files with the new version of Photoshop, leading to exclusive access to specific Shared files. With this update, users can continue to work with their Shared files while accessing them through the Shared server site. A new Amazing Scaling option for images in Photoshop CS5 helps you save space and make files more accessible. When you create an image in Photoshop, you can select a preset size in the bottom right corner of the image, or you can define a custom size. In addition to scaling and cropping your image, you can even adjust it to be a hidden layer on the canvas. If you want the New Multiproject feature in the new Photoshop, you will need to install Photoshop CS5 on your machine. To do this, click the Photoshop icon on the Mac or Windows desktop, instead of opening Photoshop as usual. On the Open Dialog, choose Photoshop CS5. On the Additional Feature page, scroll down to the Multiproject category and you will find the option, as noted below.